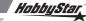

## HOBBYSTAR LED Program Card User Manual Specifications

- 1. Size: 70.0mm\*45.0mm\*13.0mm(L\*W\*H)
- 2. Weight: 23.0g

## How to Use the LED Program Card

- Program card with LED display is easy to use and convenient to carry. All of the programmable functions are shown on the program card.
- Turn on the ESC. Remove the signal wire and plug it into the top-socket on the program card, wait for 2 seconds until the LED is on.
- If ESC is not connected to a battery, the program card needs to be connected to a 5.0-6.3V power supply (receiver battery works great).
- 4. Press the "Menu" button to scroll through the different parameters. When the number of the programmable function appears on the left, the current value will be displayed on the right side. Press "Value" to change the value and press "OK" to confirm. At the same time the Red LED's of both the program card and ESC will blink. Turn off the ESC, the new parameters are now saved to the ESC.
- 5. "Press "Reset" to restore default settings."

Copywright © HobbyStar 2015

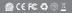